**Carlo Bertolli** 

### **Advanced Compiler Technology Team**

- IBM T.J. Watson Research Center
- **Technical Work by Gheorghe-Teodor "Doru" Bercea**

Team: Kevin O'Brien, Samuel Antao, Alexandre Eichenberger, Arpith Jacob, Zehra Sura, Tong Chen, Hyojin Sung, Georgios Rokos

**DOE Centers of Excellence Performance Portability Meeting**

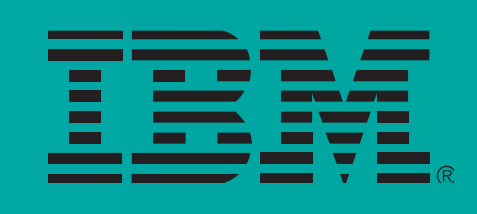

April 20 2016

### **Performance Portability with OpenMP on NVIDIA GPUs**

### Research Goals

- **Obtain same GPU performance when writing CUDA and OpenMP 4** 
	- What is the performance of a simple porting?
	- Can I tune my application to match CUDA?
- **Proxy** application analysis: **LULESH**
	- One of five DARPA challenge problems
	- Represents code that accounts for 30% of the runtime on DoE/DoD supercomputers
	- Already ported to CUDA -
- Broad Strategy
	- Look at many different kinds of applications
	- Develop optimization schemes and mechanisms for eacl
	-

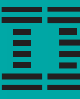

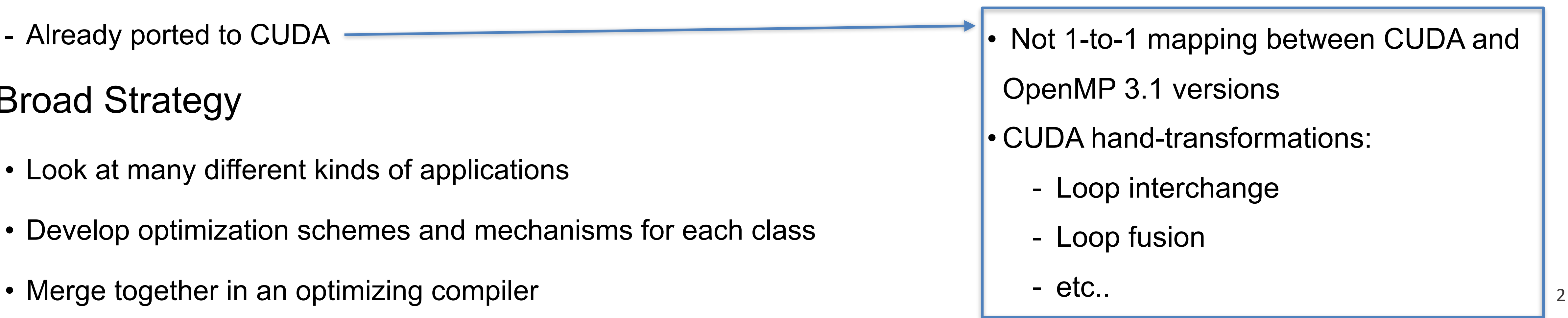

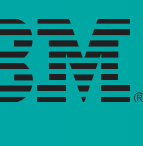

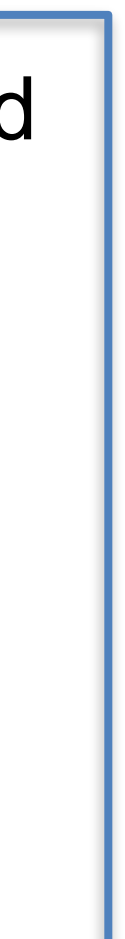

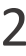

## LULESH OpeMP 4.0

**{** 

 **#pragma omp target teams distribute parallel for**  for (Index  $t = 0$ ;  $i <$  numElem; ++i) {

 $sigxx[i] = sigyy[i] = sigzz[i] = -p[i] - q[i]$ ;

}

**}**

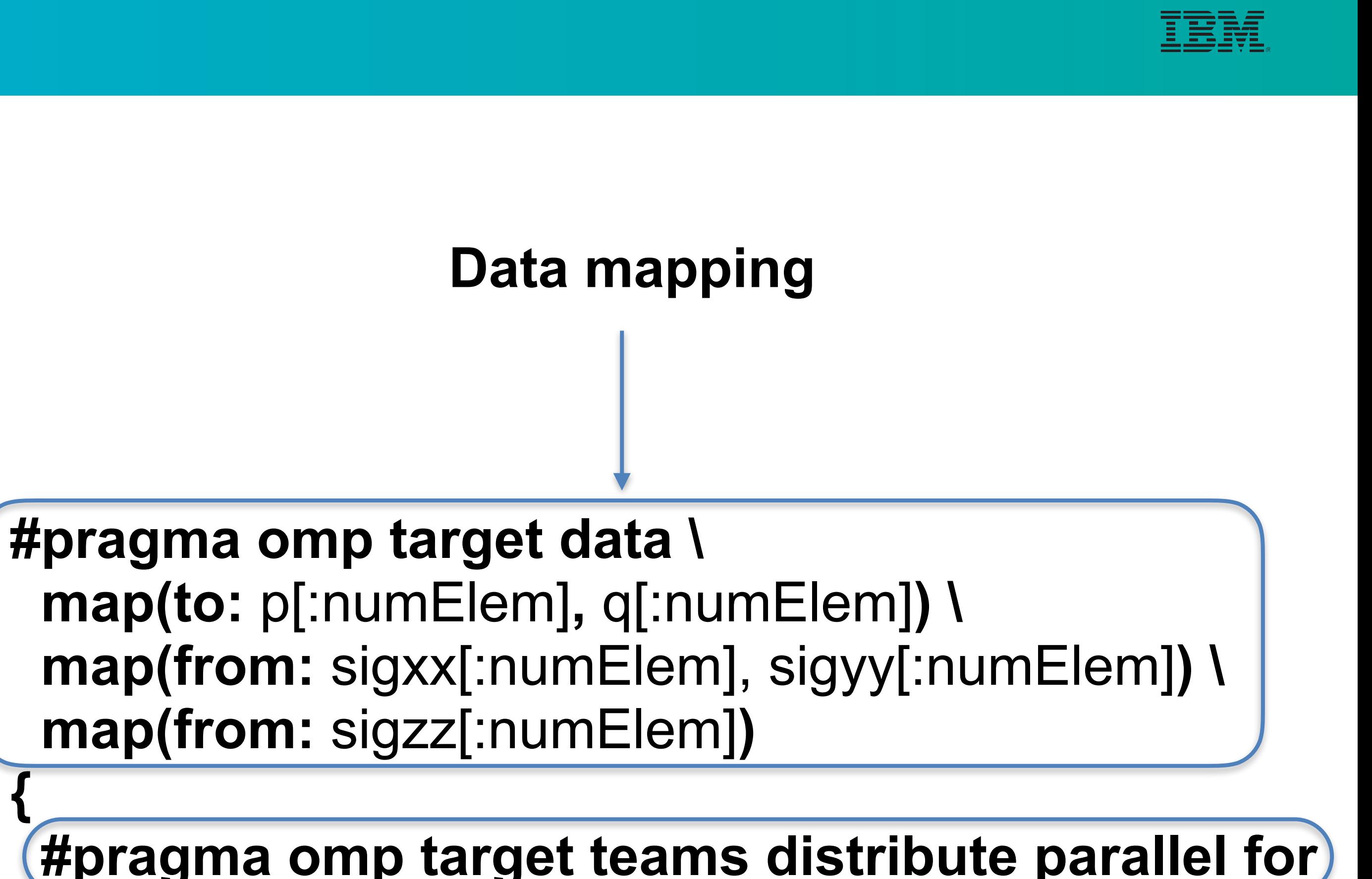

• **Based on OpenMP 3.1 version**

- **target**: offload to GPUs
- **teams**: use many CUDA blocks
- **parallel**: use many CUDA threads
- **distribute** and **for**: block loop and schedule to blocks and threads

```
#pragma omp parallel for 
for (Index t i = 0; i < numElem; ++i)
{ 
 sigxx[i] = sigyy[i] = sigzz[i] = -p[i] - q[i];
}
```
## Basic OpenMP Implementation on NVIDIA GPUs

- Challenge: any OpenMP construct may be used within a target region
- This includes arbitrary sequences of sequential and parallel regions, tasks, locks, etc.
- General implementation scheme: **control loop**

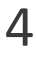

**#pragma omp target** 

{  $if(a[0]++>K || b[1]++< L)$  {  **#pragma omp parallel for**  for(int  $i = 0$ ;  $i < K$ ;  $i++$ ) { if(omp\_get\_thread\_num()  $> 2$ ) {  **#pragma omp simd**  for(int  $j = 0$ ;  $j < L$ ;  $L++$ ) {  $<$ S1> } } else {  **#pragma omp simd**  for(int  $j = 0$ ;  $j < L$ ;  $L++$ ) {  $<$ S2> } } } else {  **#pragma omp parallel for**  for(int  $i = 0$ ;  $i < K$ ;  $i++$ ) { <S3> } }

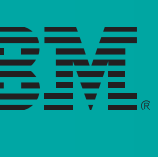

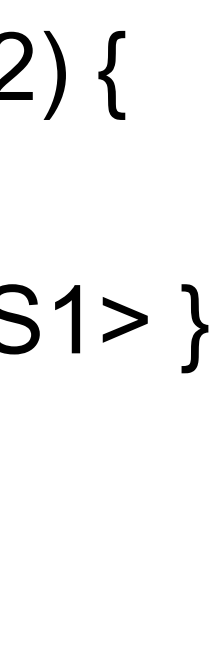

## Basic OpenMP Implementation on NVIDIA GPUs

- Challenge: any OpenMP construct may be used within a target region
- This includes arbitrary sequences of sequential and parallel regions, tasks, locks, etc.
- General implementation scheme: **control loop**
- **Ease of integration into clang without rewriting entire C/C++ implementation is also a constraint**

5

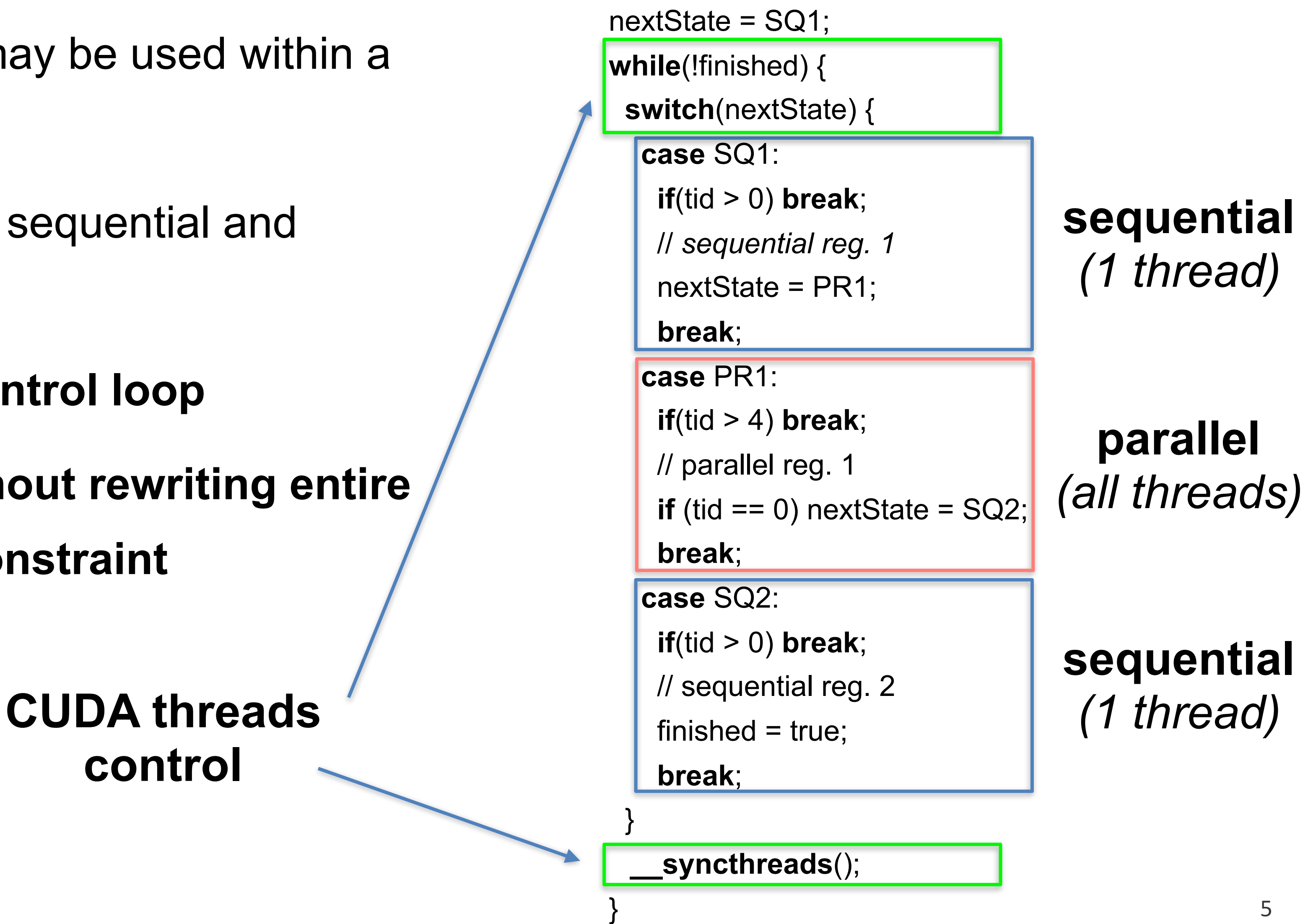

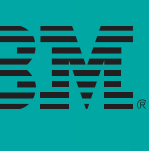

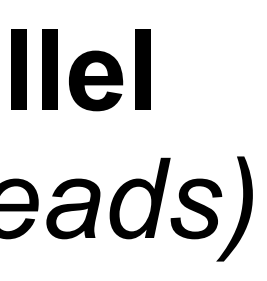

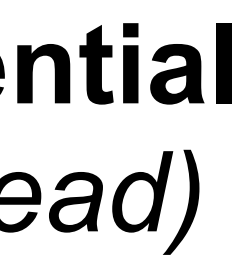

**control**

### First Naive Runs

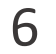

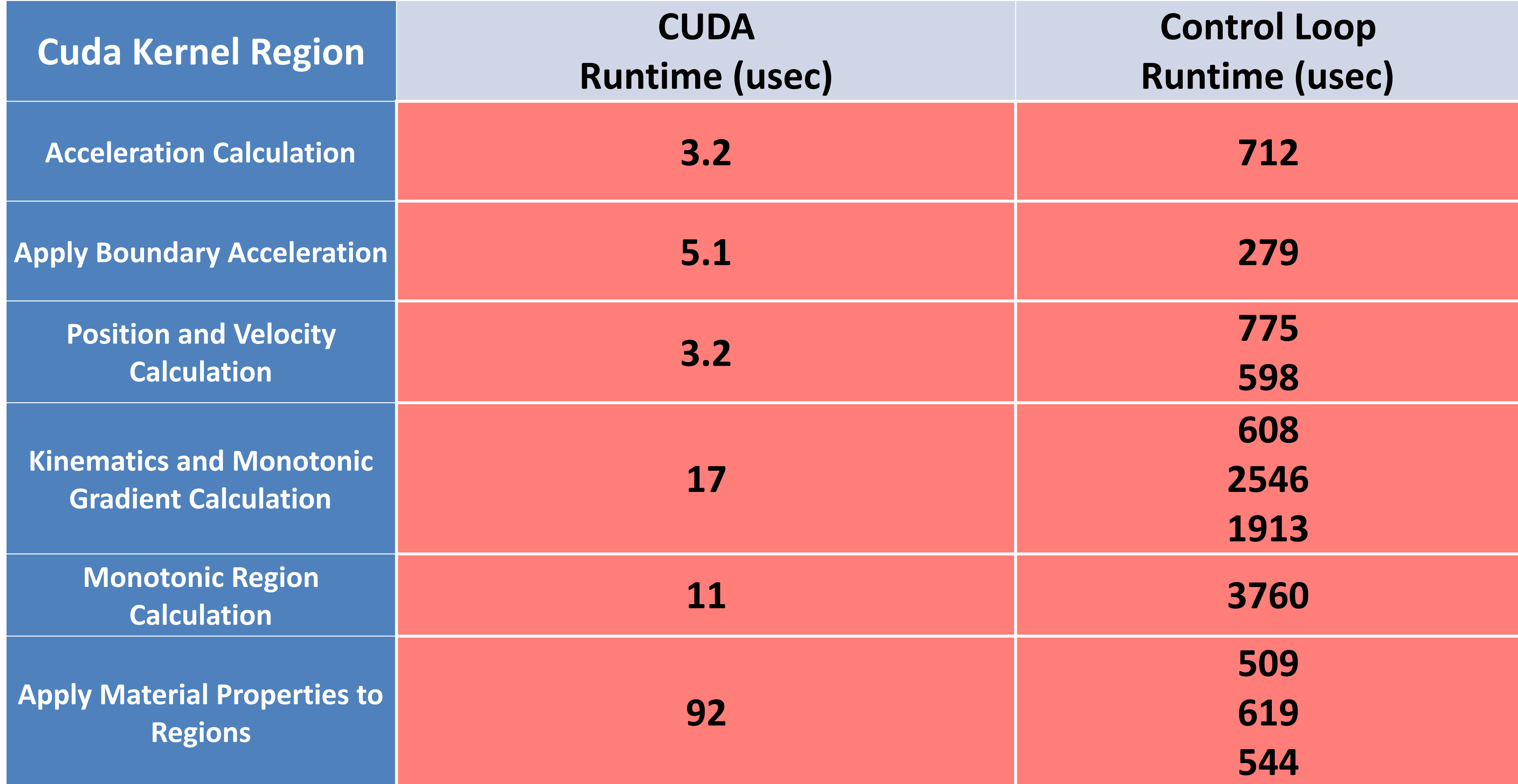

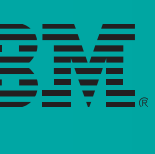

### Two Missing Important Bits

- **Uncoalesced Accesses:** 
	- By default, OpenMP schedules loops by contiguous chunks
	- Change default to schedule(static,1) assigns successive iterations to successive threads within same blocks
- **Tuning of number of blocks and block size per kernel**

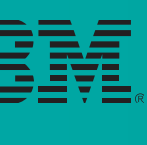

### After First Tuning

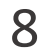

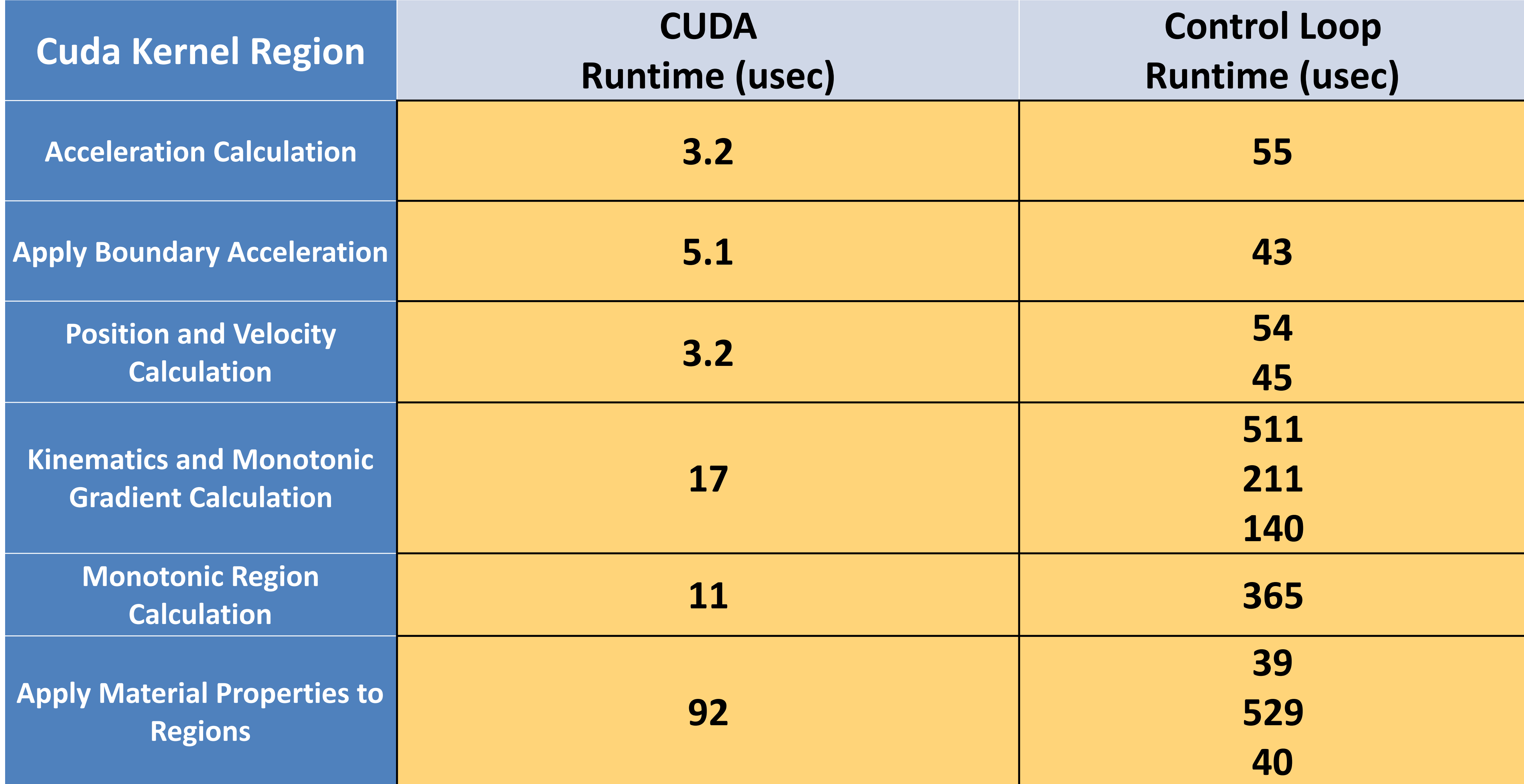

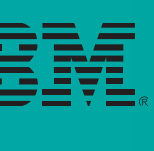

## Occupancy / Register Allocation

- Many reasons:
	- A while loop with a switch inside may hit hard register allocation
	- In OpenMP 4.0 kernel parameters are passed as pointer to pointer
		- ‣ The kernel is allowed to do pointer arithmetic
		- ‣ This results in an additional register allocated for each parameter
		- ‣ Fixed by OpenMP 4.5 firstprivate-related rules
	- NVCC and LLVM backends for NVPTX are different:
		- ‣ nvcc uses libnvvm, which is shipped as a library
		- ‣ LLVM uses the open source code in the trunk
		- ‣ Different optimization strategies
- 

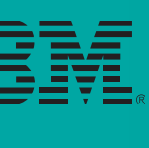

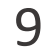

10

**for** (**int i = threadIdx.x + blockIdx.x \* blockDim.x; i < n; i += blockDim.x \* gridDim.x**) {

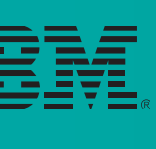

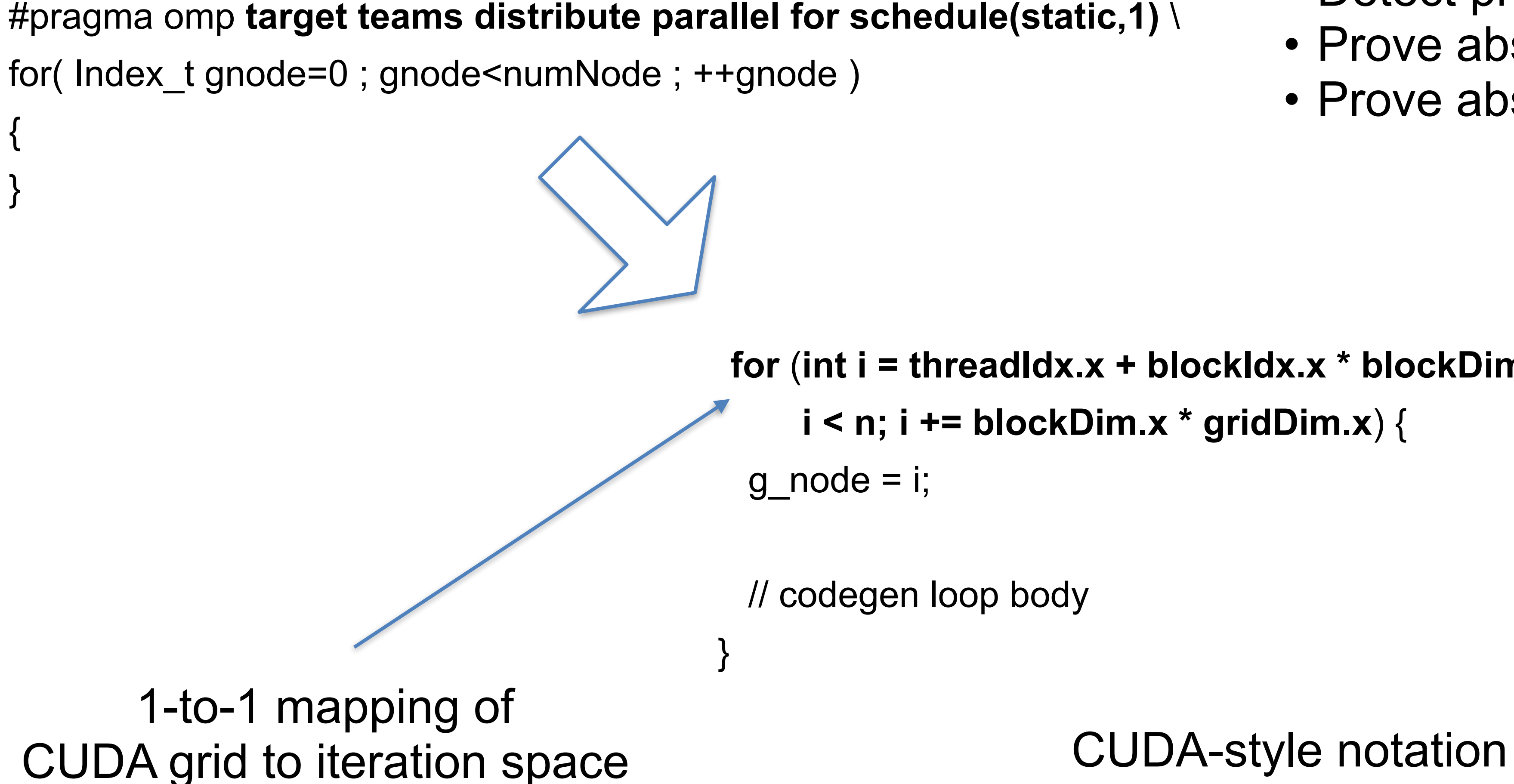

## ` Optimized Code Synthesis for **Combined Construct**

Compiler:

- Detect pragma combination
- Prove absence of nested pragmas
- Prove absence of function calls

### Performance of combined Construct

11

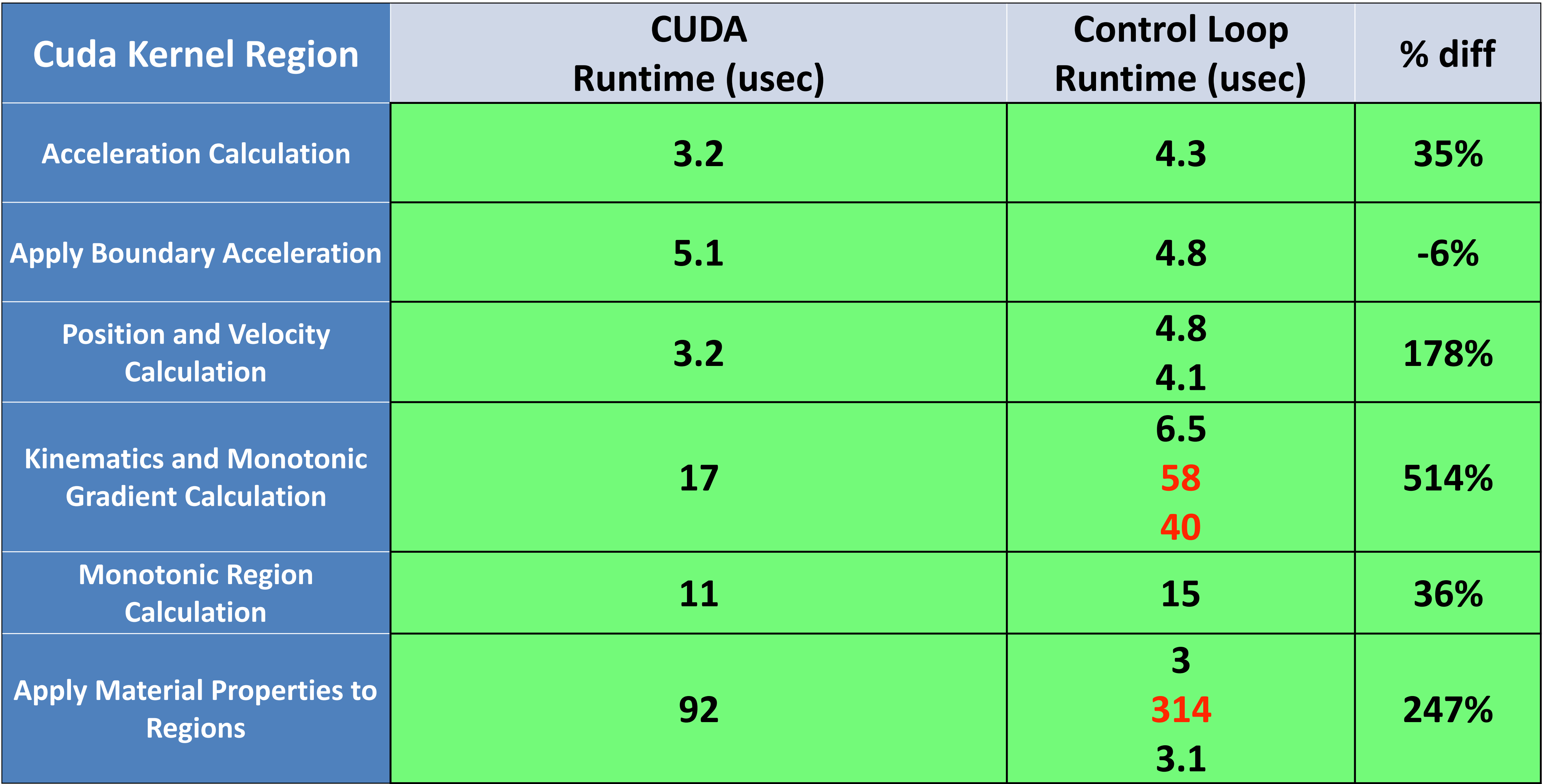

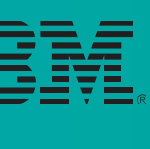

### Small Kernels: Acceleration Calculation

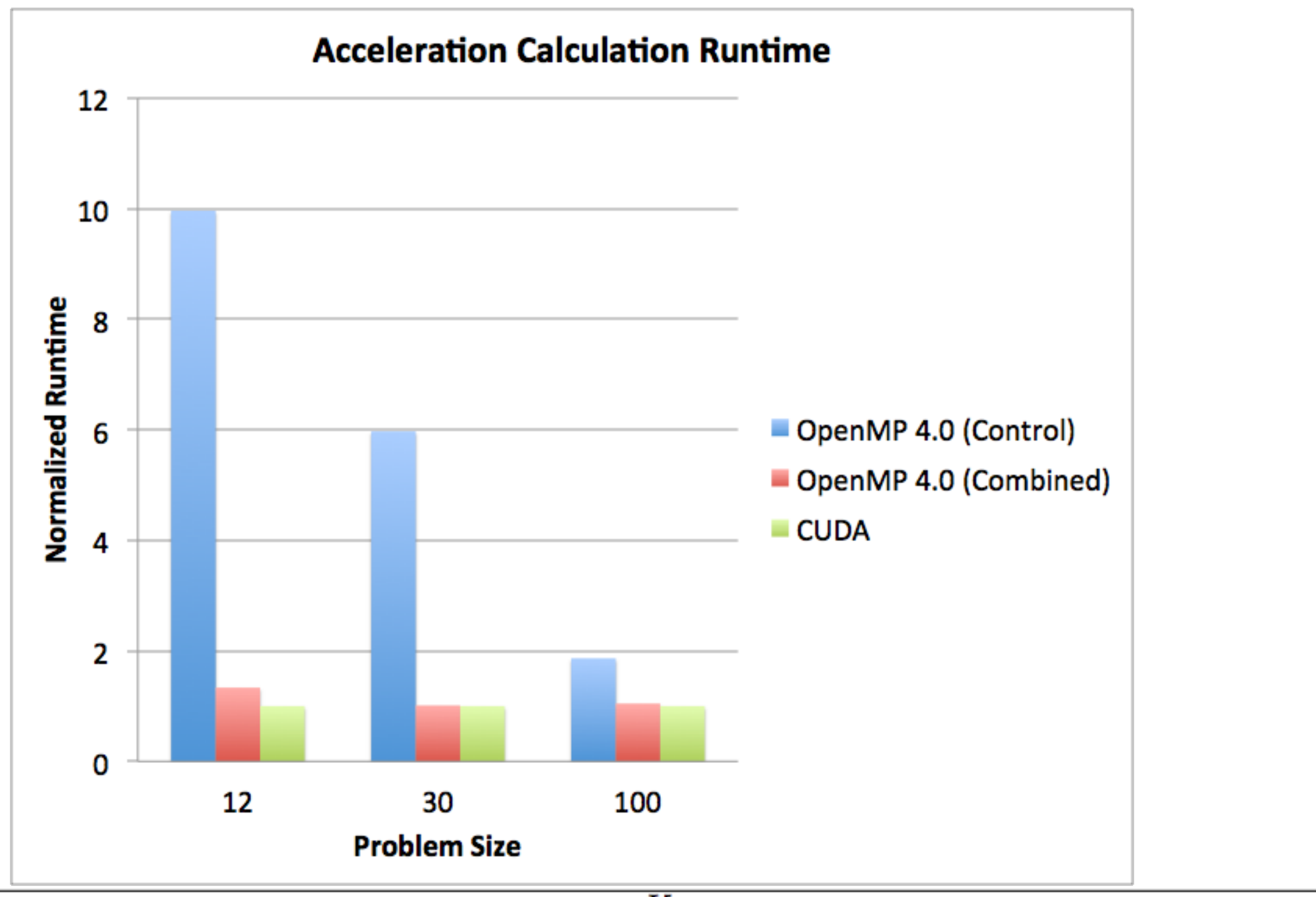

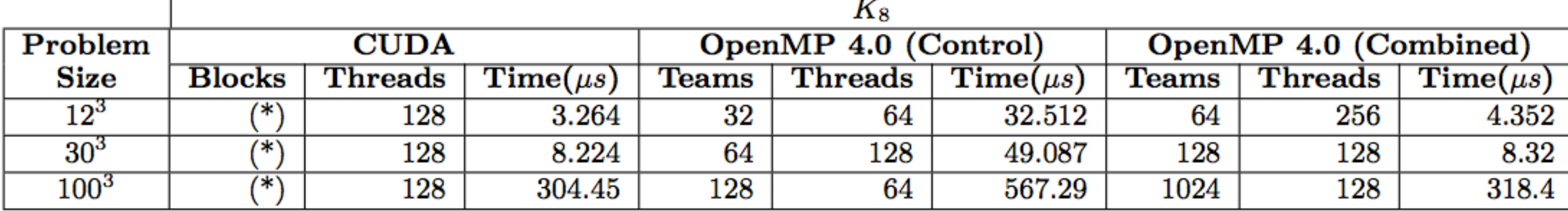

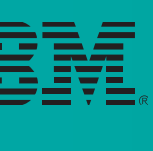

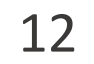

### Large Kernels

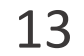

- Reduce loop count in OpenMP 3.0 (45) to about 18 in OpenMP 4.0 (simple fusion)
- Direct correspondences with CUDA still hard to come by for complex loops.
- Ideal candidate: loops applying material properties

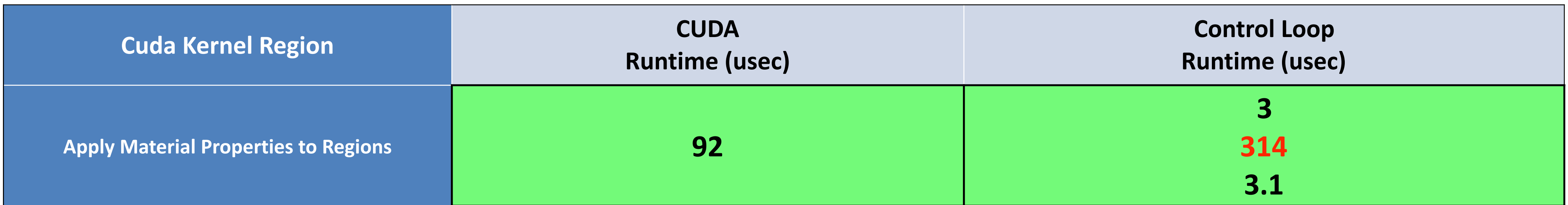

### 1. **Fuse Loops**

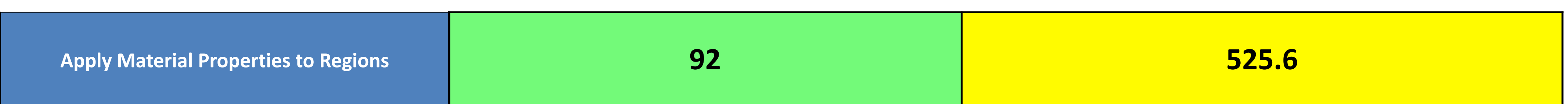

### 2. **Reorder values to have fewer divergent warps**

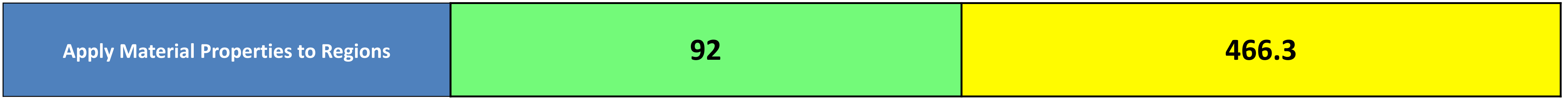

3. **Loop over cells instead of regions**

**Apply Material Properties to Regions 102.8** 

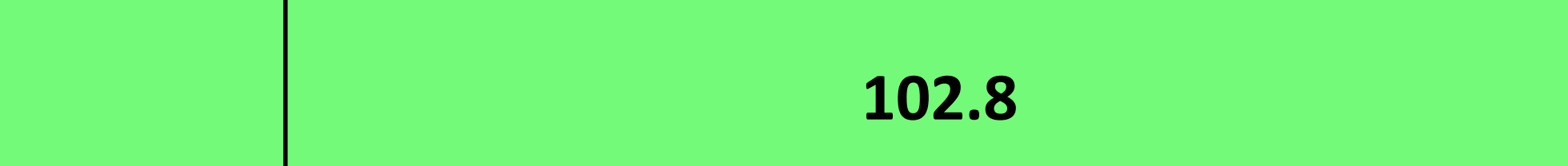

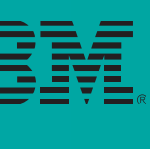

### Performance of Combined Construct

14

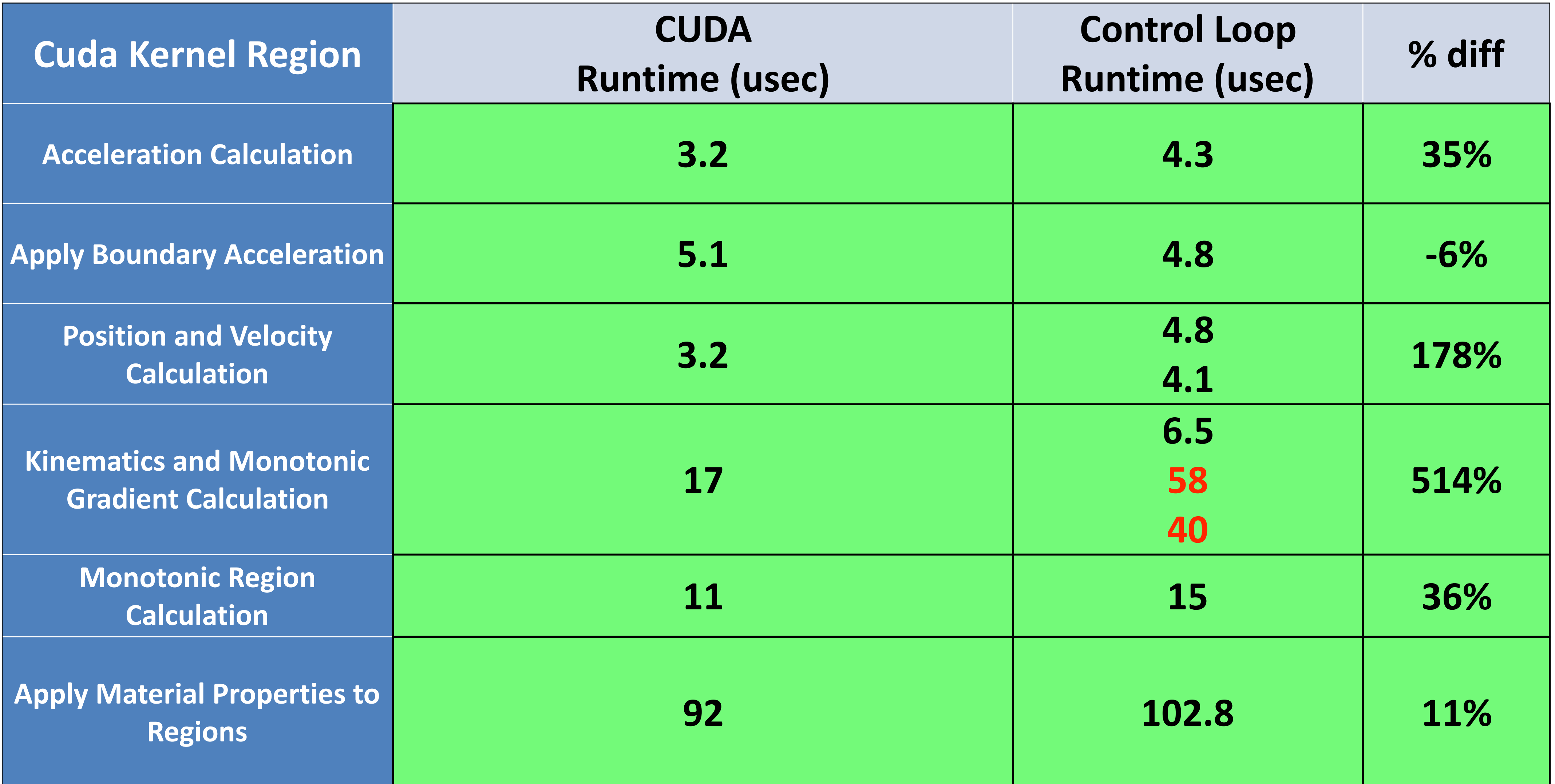

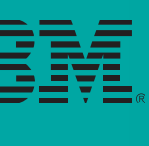

### PTXAS Report

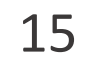

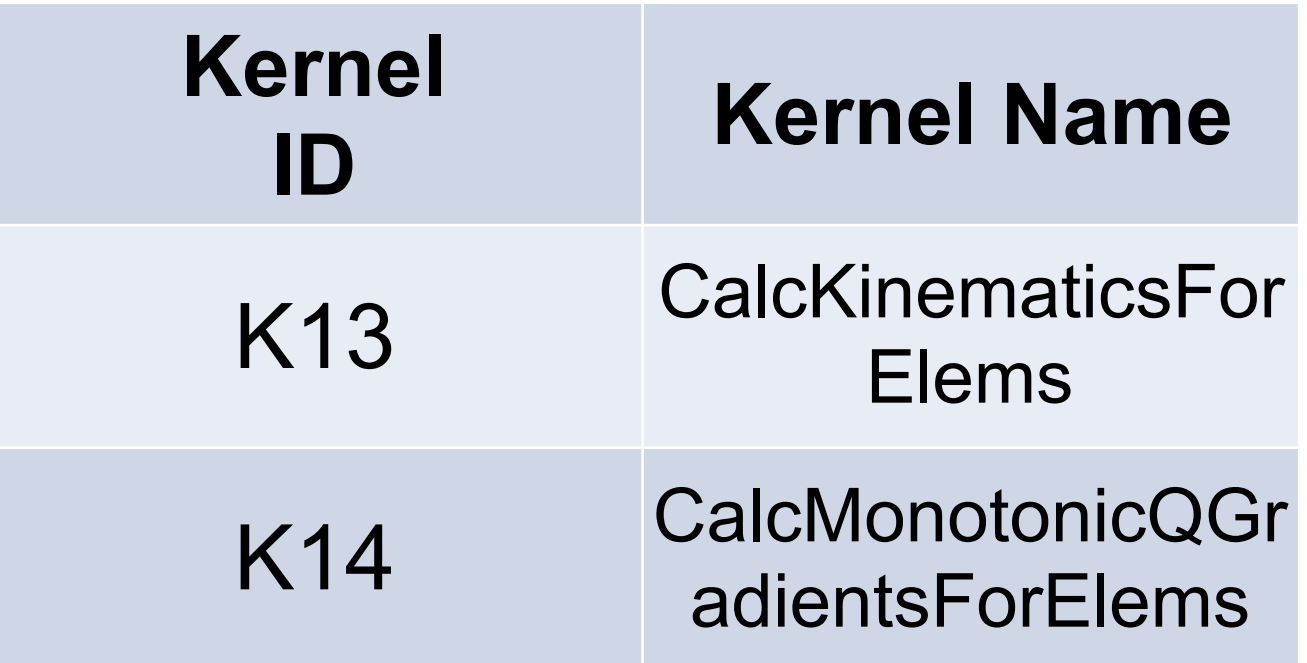

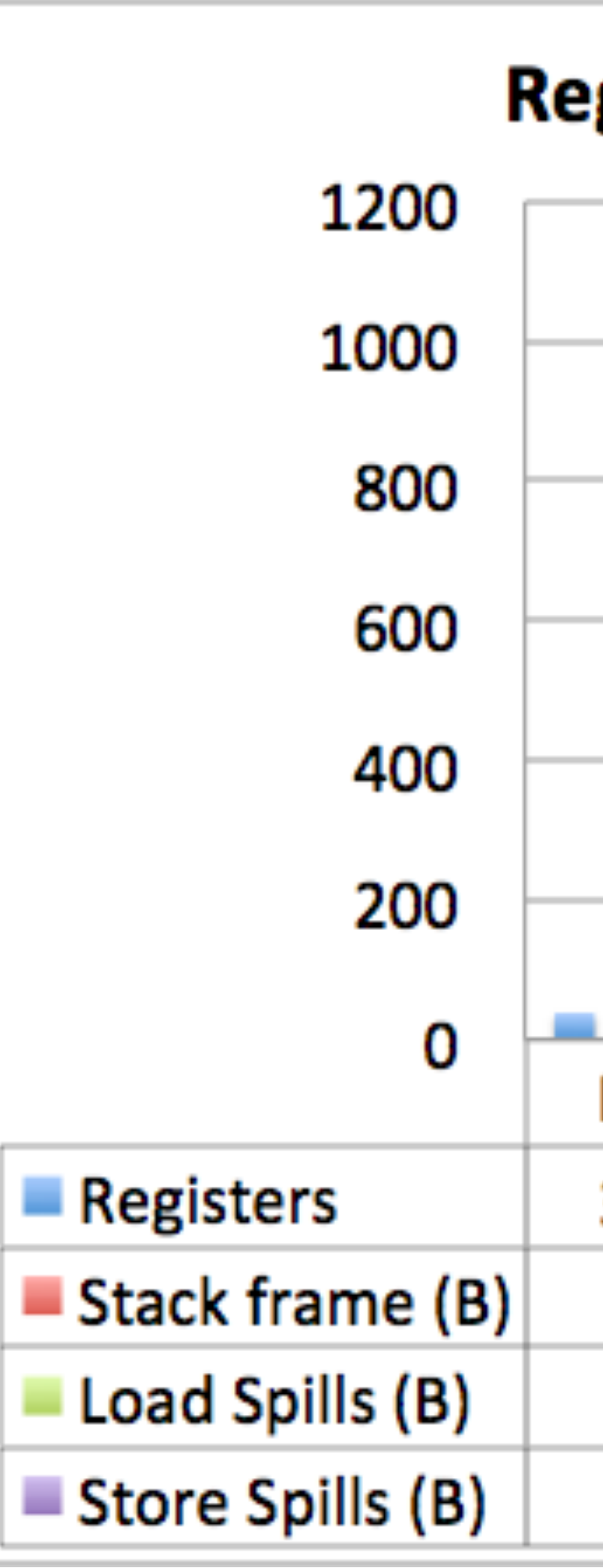

### Register usage, stack frame and spill sizes

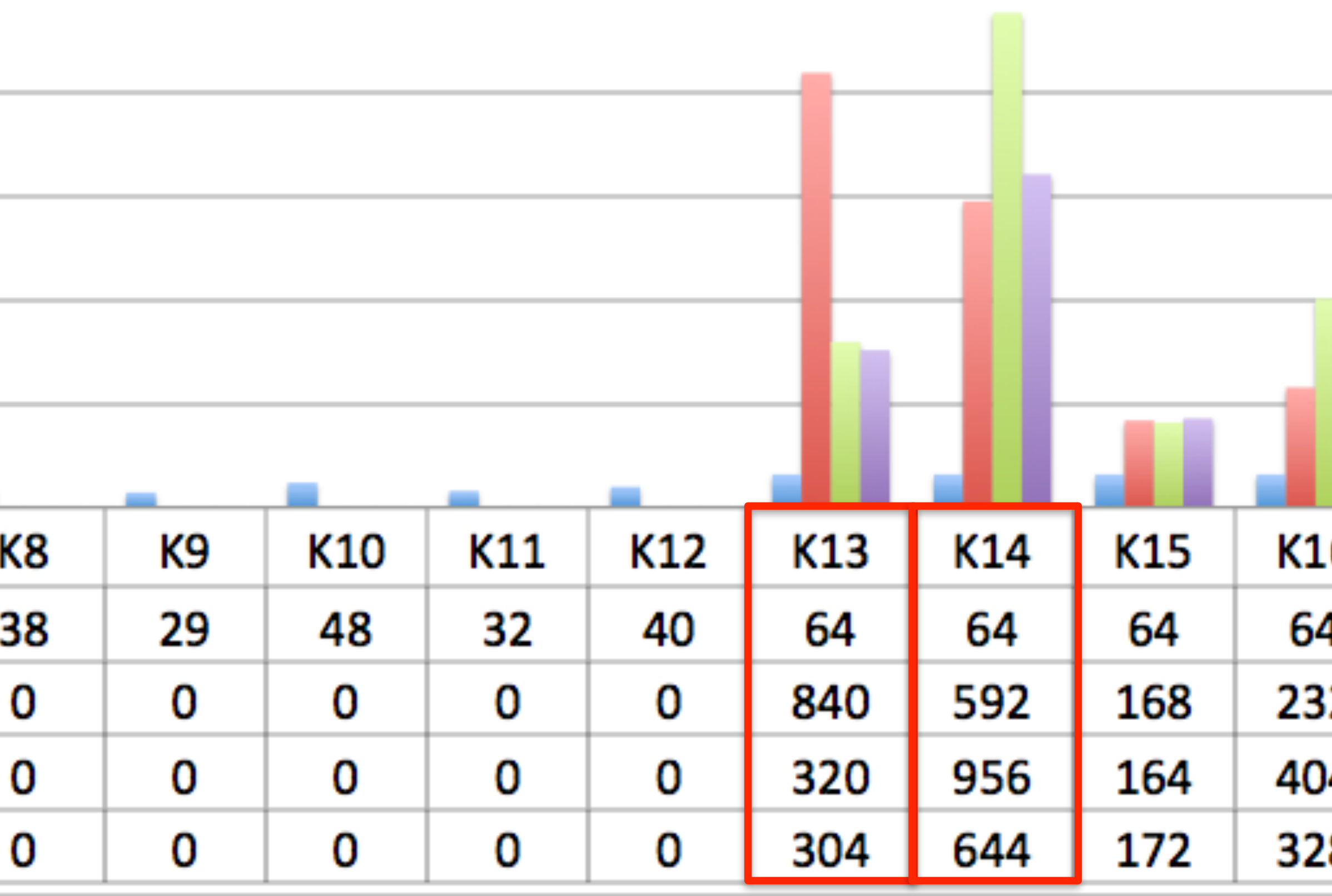

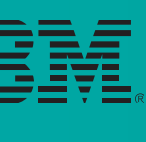

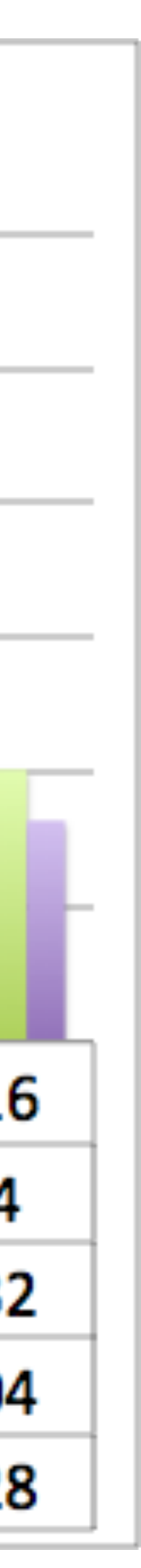

### Conclusion

- Good performance can be achieved for simpler kernels
	- Requires optimized compiler synthesis
	- How many patterns do we need?
- More complex kernels may require hand tuning over baseline
	- Register allocation figure is of paramount importance
	- Use libnvvm's code synthesis to improve register allocation?
	- Other factors like coalescing may play a relevant role in a "bad register allocation" situation

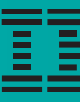

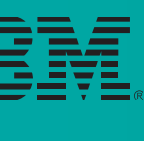

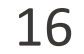

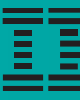

# Fallback

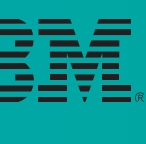

17

### Large Loop Performance by Problem Size

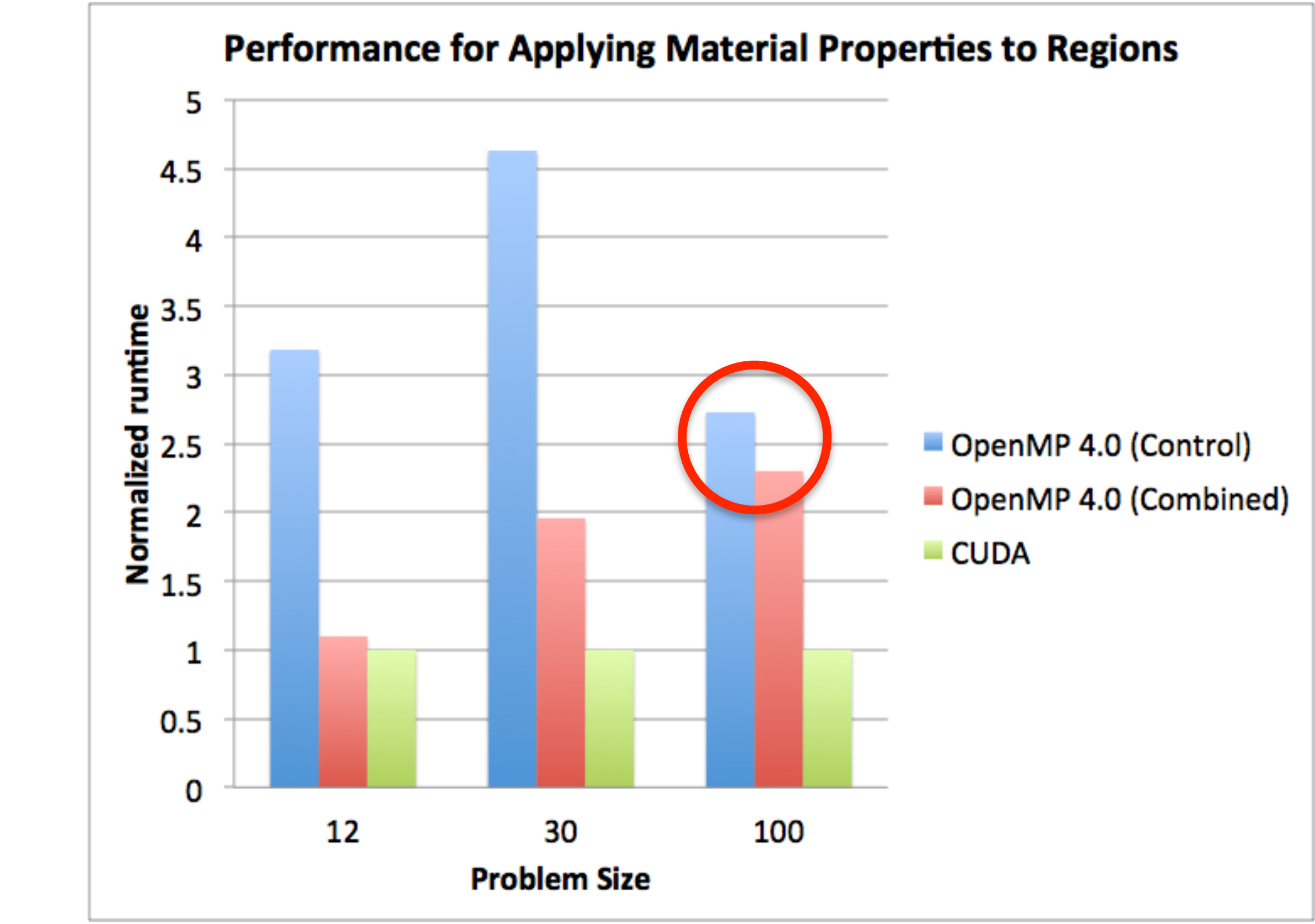

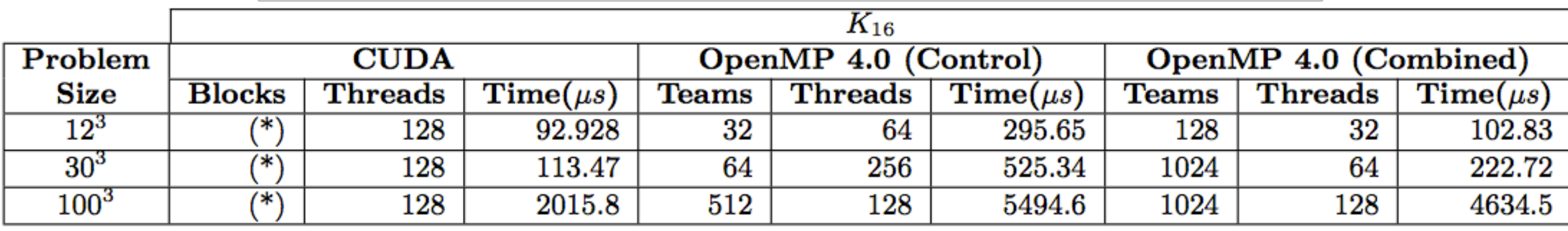

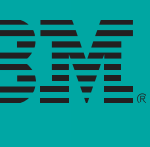

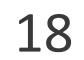

### Background

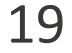

- Work by IBM's Advanced Compiler Technology team
- OpenMP 4.0 implementation based on **Clang/LLVM**® compilation toolchain
- Targets node with IBM® Power<sup>®</sup> processors plus Nvidia<sup>®</sup> GPUs
	- All tests on IBM 8247-42L system: Power 8 + Kepler K40m
- All tools available as open source
- IBM Proprietary OpenMP optimized implementation through Lightweight OpenMP library (**LOMP**)
	- **Lomp** only available for OpenPower nodes and other IBM processors
- Ongoing implementation, transitioning to OpenMP 4.5
	- Beta OpenMP 4.5 will be available to DoE Labs around mid-April

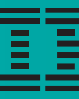

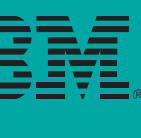